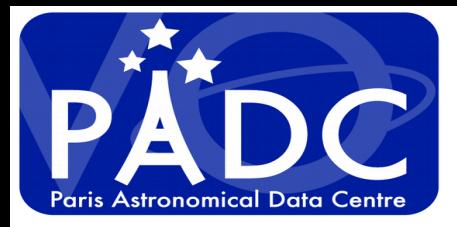

# **Vespa client & Tap validator**

## Cyril Chauvin, Baptiste Cecconi, S. Erard, Pierre Le Sidaner

**1**

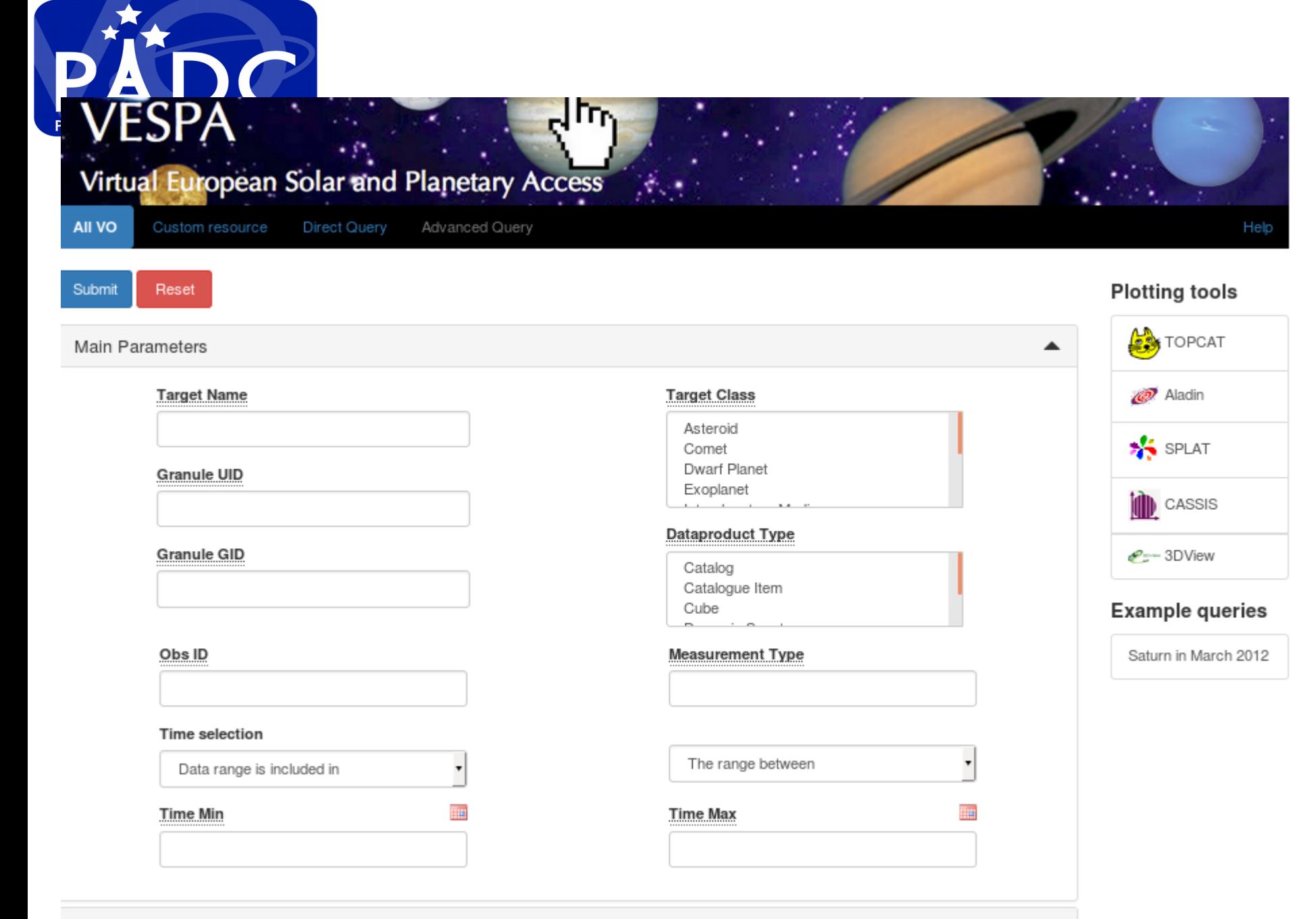

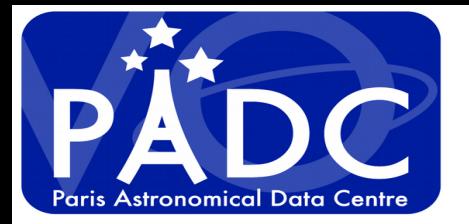

## Use source resolver of IMCCE using target name

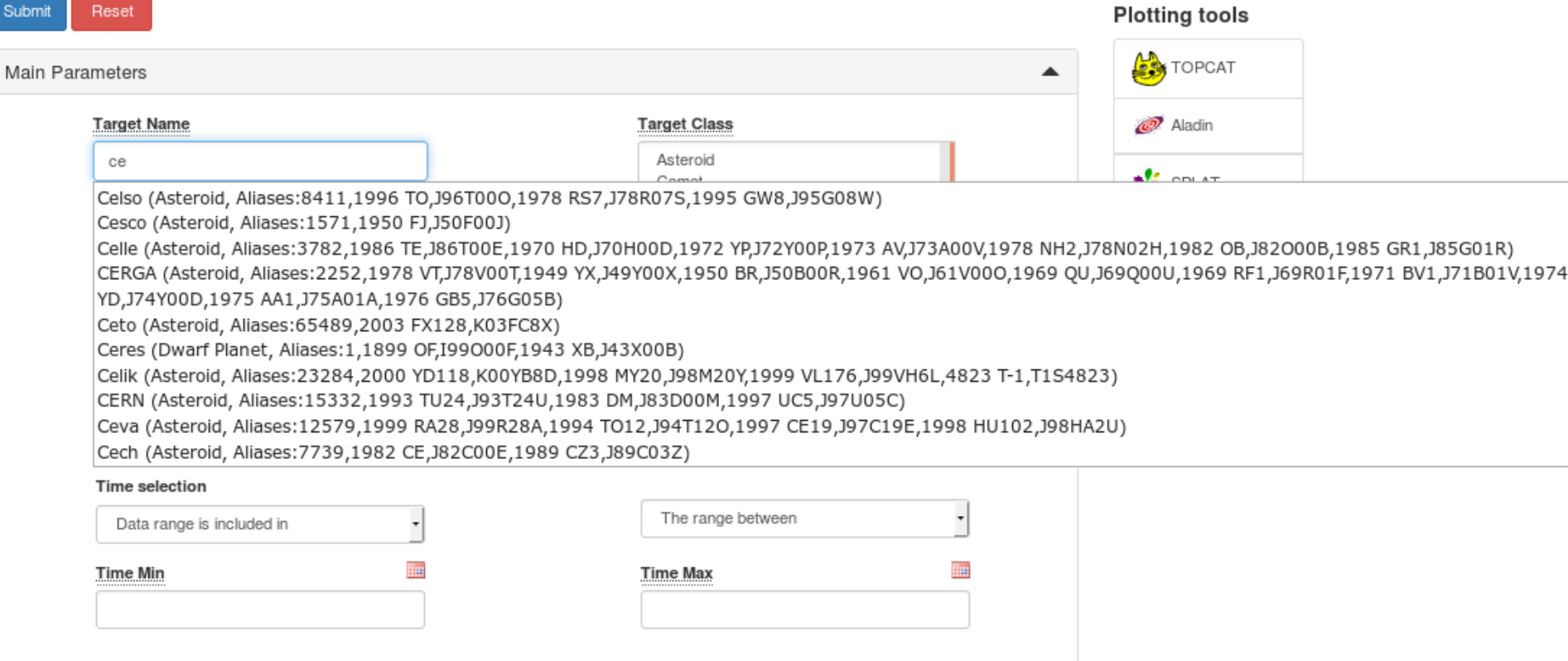

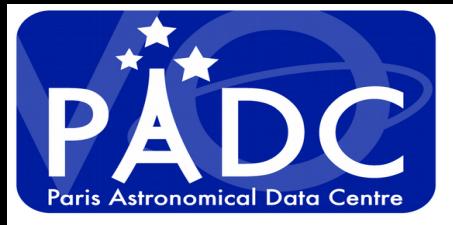

## **Spatial Frame Type**

All  $\overline{\mathbf{v}}$ 

 $\overline{\mathbf{v}}$ 

Data range intersects

## C1 Min

### C<sub>2</sub> Min

C<sub>3</sub> Min

## **C1 Resolution Min**

## **C2 Resolution Min**

## **C3 Resolution Min**

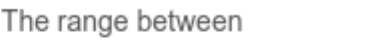

 $\overline{\mathbf{v}}$ 

### C1 Max

C<sub>2</sub> Max

### C3 Max

### **C1 Resolution Max**

### **C2 Resolution Max**

### **C3 Resolution Max**

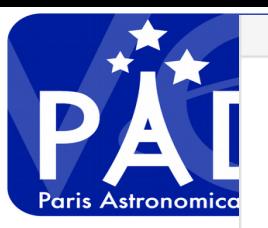

## $\blacktriangle$

#### **Spatial Frame Type**

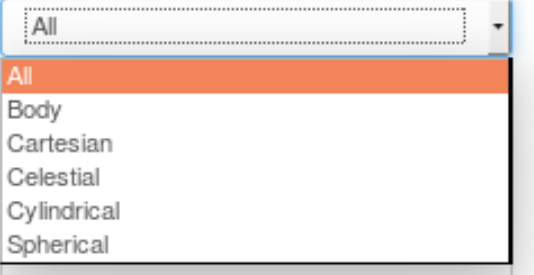

#### C<sub>2</sub> Min

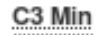

**C1 Resolution Min** 

**C2 Resolution Min** 

C3 Resolution Min

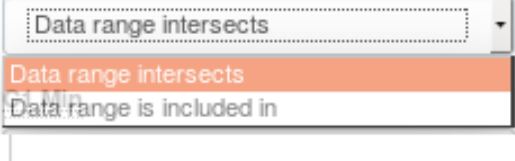

C<sub>2</sub> Max

C3 Max

**C1 Resolution Max** 

**C2 Resolution Max** 

**C3 Resolution Max** 

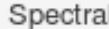

Time

Photometry

 $\overline{\phantom{a}}$ 

▼

▼

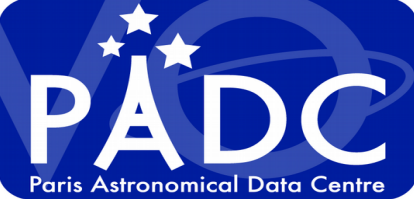

#### Spectral

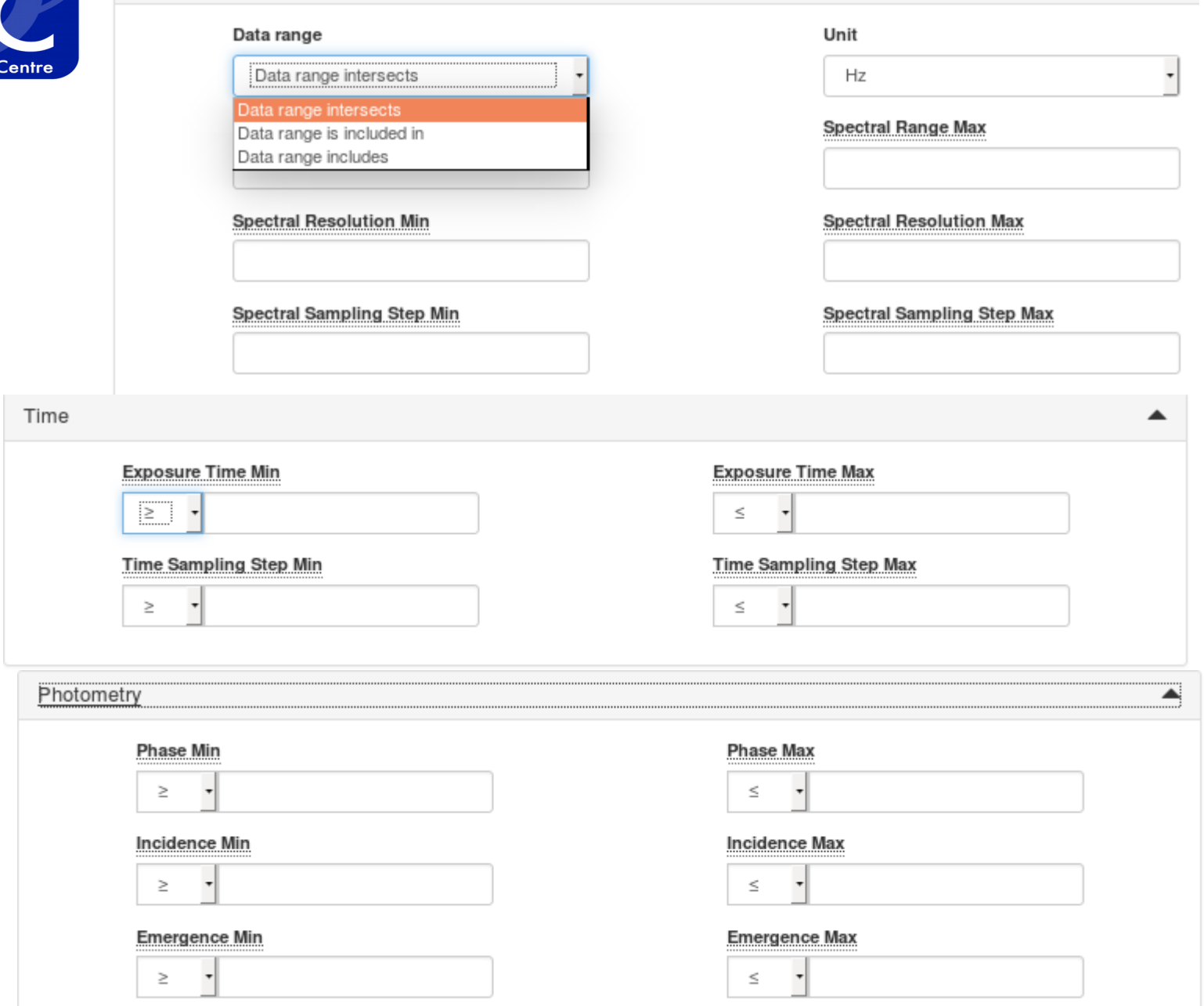

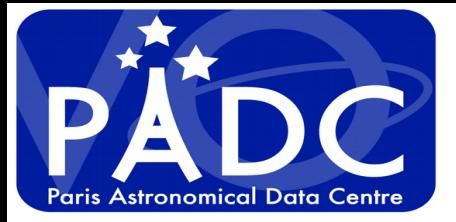

## Intermediate result page

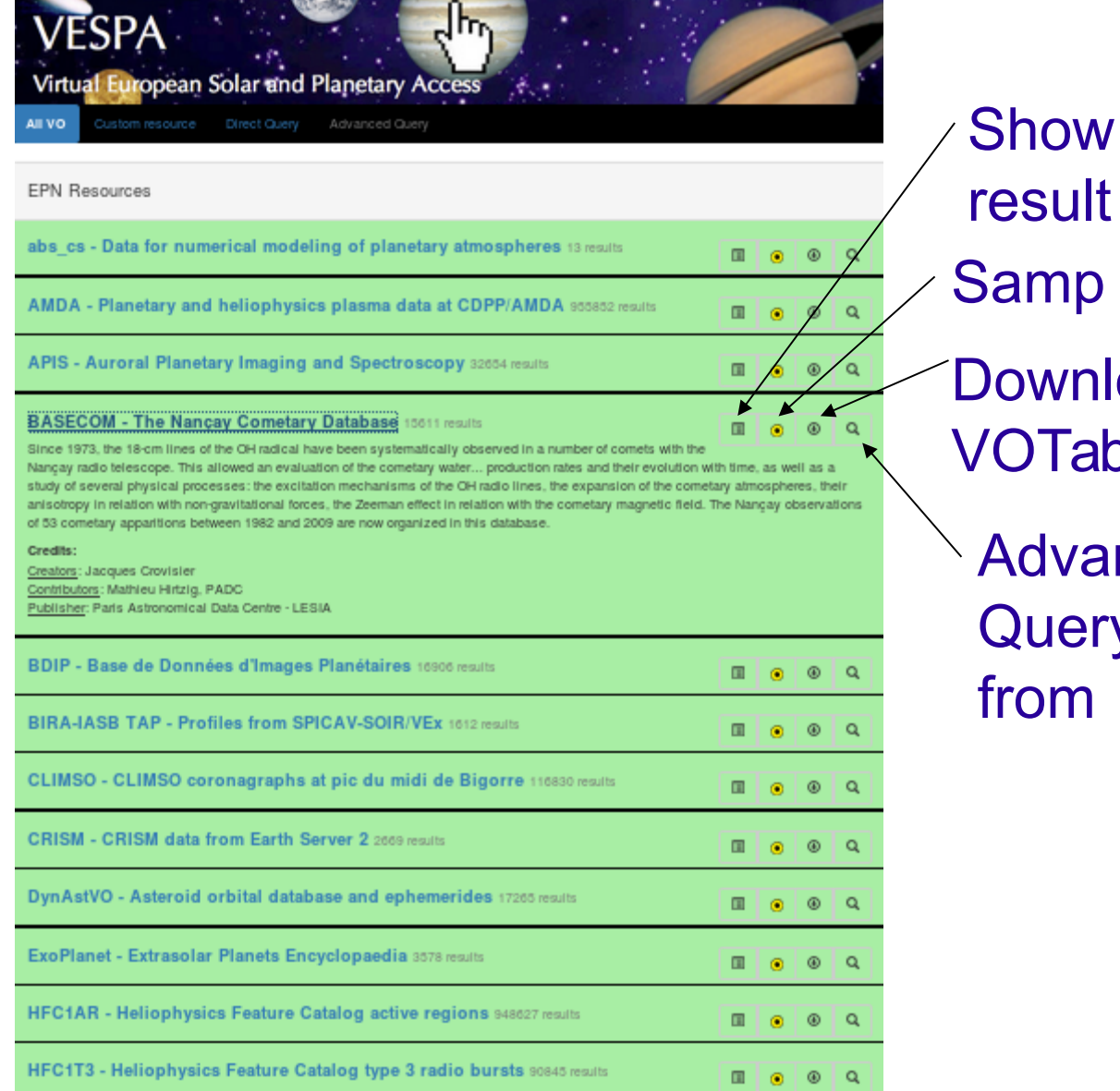

Samp **Download** VOTable Advanced **Query** from

result

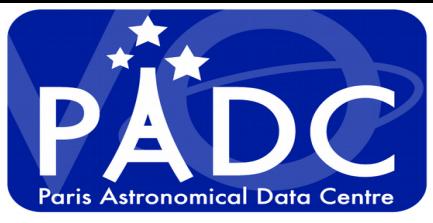

## Direct query page

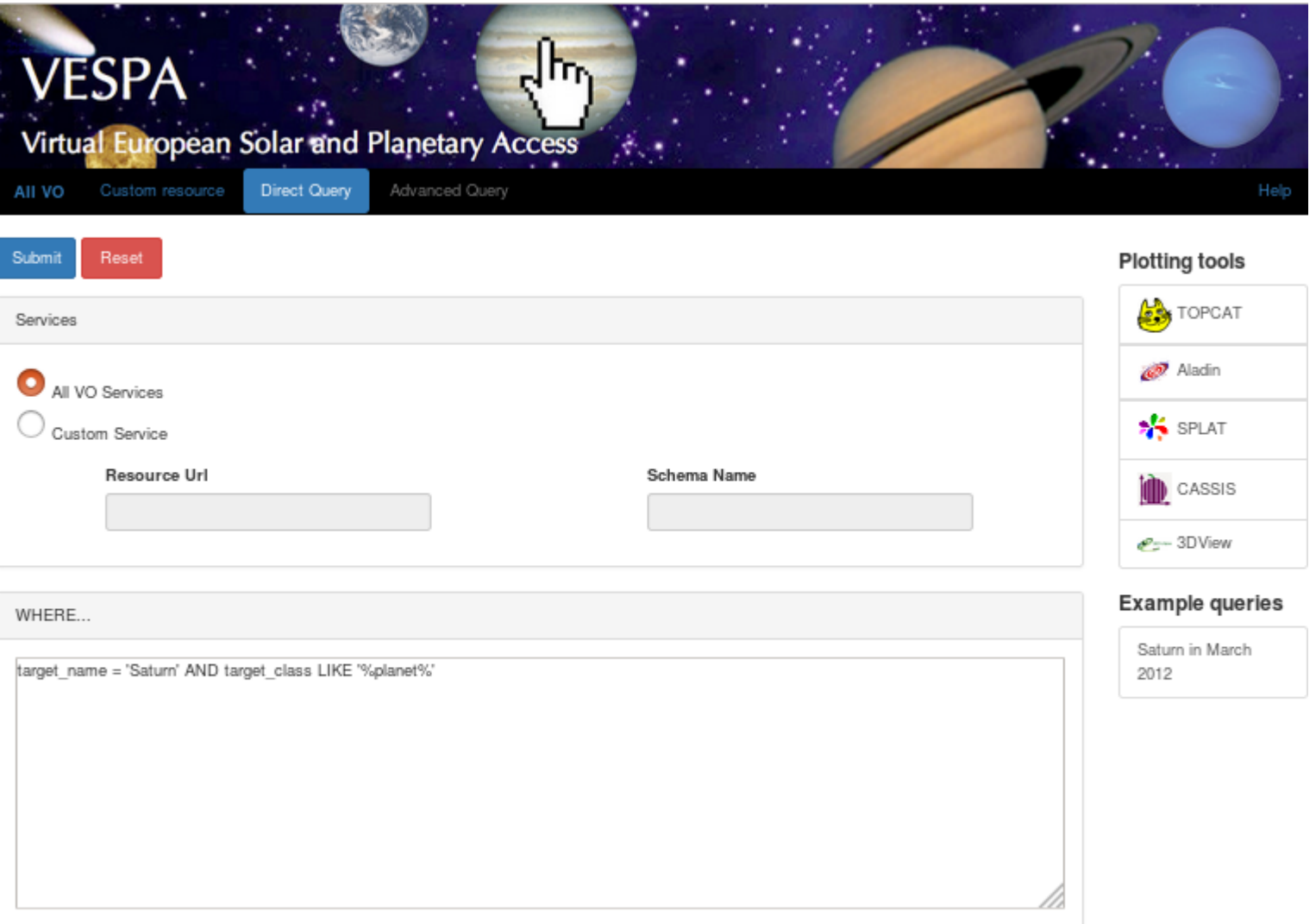

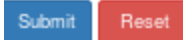

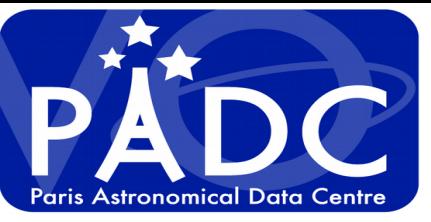

# Advanced query form

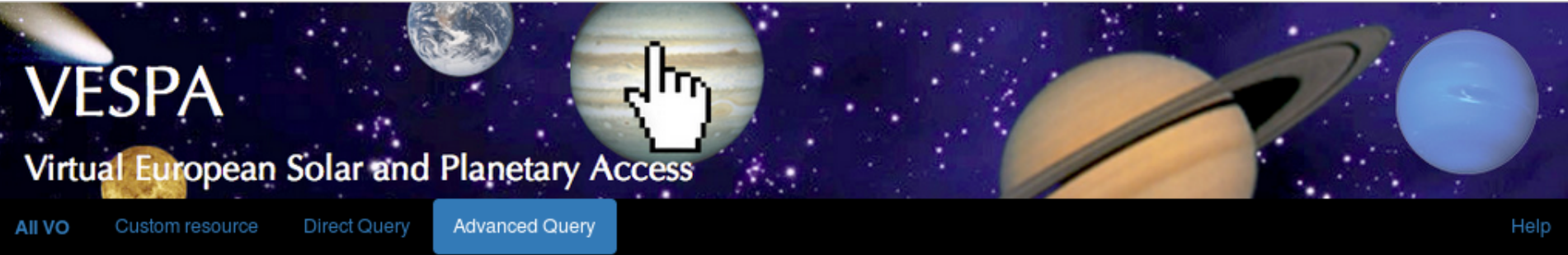

**Plotting tools** 

## **Dynastvo**

#### **S**TOPCAT access url access\_format 2 Aladin access\_estsize processing\_level publisher SPLAT bib\_reference service\_title target\_region **iii** CASSIS release\_date creation\_date modification\_date pm-3DView s\_region thumbnail\_url ▼ **Example queries** semi\_major\_axis eccentricity inclination ▼ Saturn in March 2012 long\_asc arg\_perihel ▲ mean\_anomaly epoch × access url ▼  $=$

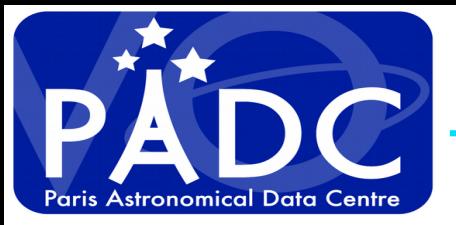

## **How to have this system working**

## **If we want eco system to work**

- **Monitor services**
- **Validation of services**

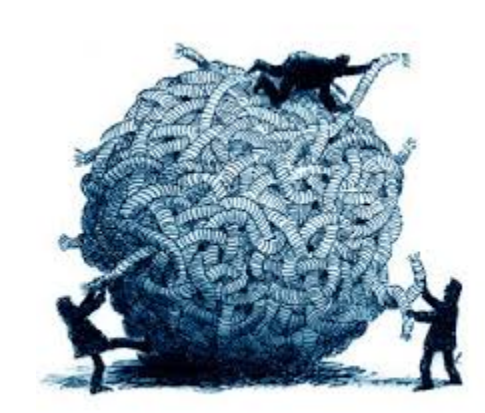

- **Test if TAP is compliant : Taplint**
- **Test presence of UCD, units, type on metadata for EPN-TAP service response**
- **Test content of metadata response :**
	- **Target\_name / target\_class name in resolver**
	- **Processing level, dataproduct type, access format, spatial frame type**
	- **Time min and max, Spectral range min and max**

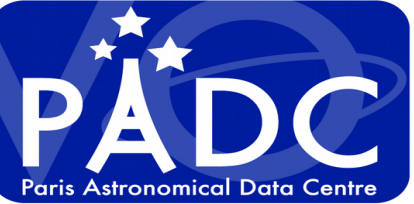

I

- (

 $\overline{\mathcal{L}}$ 

# Validated form

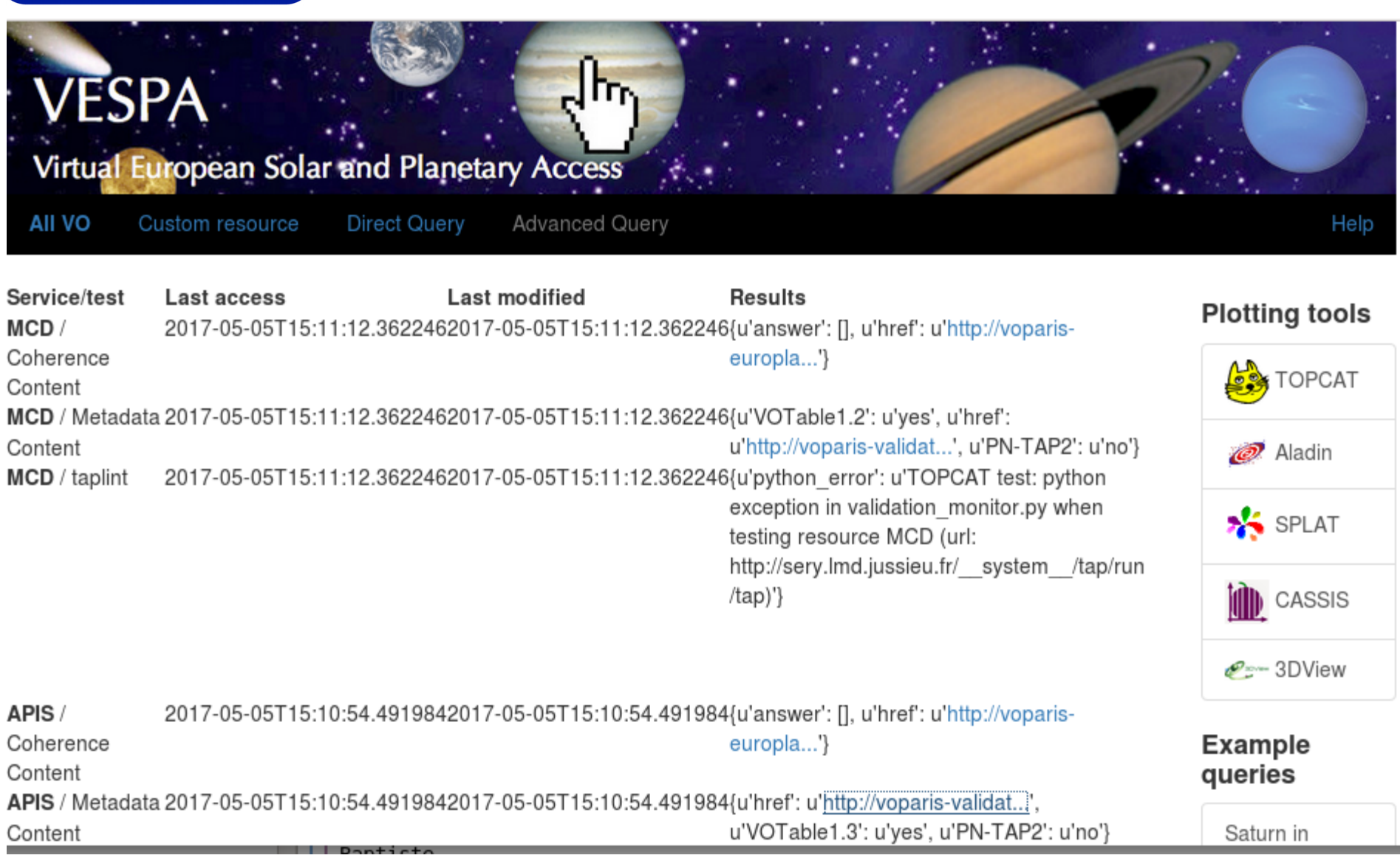

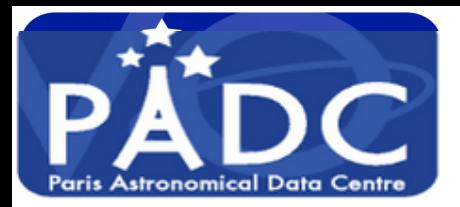

## **VOTable Validation Service**

### http://voparis-tap-planeto.obspm.fr/ system /tap/run/tap/sync?&LANG=ADQL&REQUEST=doQuery&MAXREC=10& FORMAT=VOTable%2FTD&QUERY=select+%2A+from+apis.epn core+

2 </r/>
2 </r/>
2 </r/>
2 </r/>
2 </r/>
2 </r/>
2 </r/>
2 </r/>
2 </r/>
2 </r/>
2 </r/>
2 </r/>
2 </r/>
2 </r/>
2 </r/>
2 </r/>
2 </r/>
2 </r/>
2 </r/>
2 </r/>
2 </r/>
2 </r/>
2 </r/>
2 </r/>
2 </r/>
2 </r/>
2 </r/>
2 </r/

## **SUCCESS: valid VOTable 1.3!**

## **SUCCESS: valid EPN-TAP2!**

Warning: 4.3.1 Exactly one FIELD or PARAM must have name="access url",ucd="meta.ref.url;meta.file", with datatype="char", and arraysize="\*" No match found.

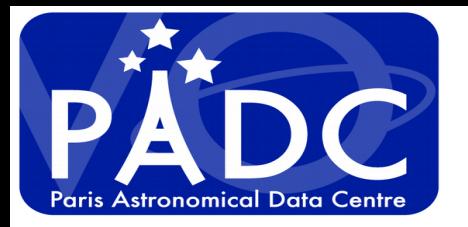

# Metadata test content

"Sycorax is not known in the resolver", "Sycorax, asteroid", "Haumea is not known in the resolver", "Haumea,asteroid", "Phoebe is not known in the resolver", "Phoebe, asteroid", "Eris is not known in the resolver", "Eris,asteroid", "Makemake is not known in the resolver", "Makemake,asteroid"

They are all dwarf planets and not asteroid

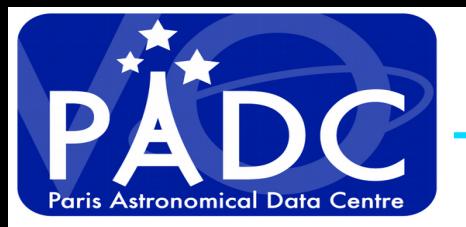

- **Make nicer interface**
- **Try to validate data content :**
	- **If file is there**
	- **It the file is well formed VOTable, Fits , PDS !!**
	- **If the content fulfill the metadata declaration !!**

- **The portal give access to externally manage services so we need to characterize error source or location for :**
	- **Provider (to help fixing the service)**
	- **User (to know why it's not working)**
	- **Reviewer (European project)**

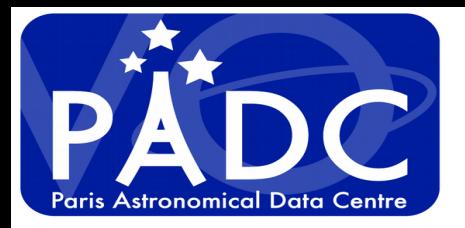

## **Conclusion**

- **Developing and maintaining a network for planetary science is time consuming but usefull.**
	- **Thanks to M. Demleitner and his team for DaCHS**
	- **Thanks to IVOA for TAP, SAMP, VOTable, Registry, VO Clients, Semantic … datalink, UWS, VOEvents**
- **We can give experience feedback of providing Time Series, data cube, dynamic spectrum, surface images using TAP.**